Документ подписан простой электронной подписью Информация о владельце: ФИО: Смирнов Серииние терство науки и высшего образования Российской Федерации Дата подписания: 20.10.2023 ФРБОУ ВО «Тверской государственный университет» Уникальный программный ключ: 69e375c64f7e975d4e8830e7b4fcc2ad1bf35f08

верждаю: Руководитель ООП: **А.В.Язенин** urad 2023 года

# Рабочая программа дисциплины (с аннотацией) МАШИННОЕ ОБУЧЕНИЕ С ПОДКРЕПЛЕНИЕМ

Направление подготовки

02.04.02 - «Фундаментальная информатика и информационные технологии»

Направленность (профиль)

«Информационные технологии в управлении и принятии решений»

Для студентов 1-го курса

Форма обучения - очная

Составитель:

к.ф.-м.н., Солдатенко И.С

Тверь, 2023

## **I. Аннотация**

#### 1. **Цели и задачи дисциплины:**

Целью освоения дисциплины является: овладение концепциями и методологиями машинного обучения с подкреплением и без учителя.

Задачами освоения дисциплины являются:

- получение теоретических знаний в области методов обучения с подкреплением;
- получение теоретических знаний в области современных методов обучения без учителя;
- получение практических навыков решения задач анализа данных с использованием методологии машинного обучения.

## **2. Место дисциплины в структуре ООП**

Дисциплина относится к элективным дисциплинам части, формируемой участниками образовательных отношений Блока 1.

Для освоения дисциплины, обучающиеся должны иметь навыки программирования, работы с основными структурами данных, анализа сложности алгоритмов, а также иметь базовые знания теории вероятности.

Полученные знания в последующем используются при выполнении выпускной квалификационной работы и при прохождении научноисследовательской практики, а также в дальнейшей трудовой деятельности.

**3. Объем дисциплины:**  $\qquad 5$  зачетных единицы,  $\qquad 180$ академических часов, **в том числе:**

**контактная аудиторная работа:** лекции 16 часов, в т.ч. практическая подготовка 0 часов; практические занятия 16 часов, в т.ч. практическая подготовка 0 часов;

**самостоятельная работа:** \_121\_ часов, в том числе контроль \_\_27\_\_.

#### **4. Перечень планируемых результатов обучения по дисциплине, соотнесенных с планируемыми результатами освоения образовательной программы**

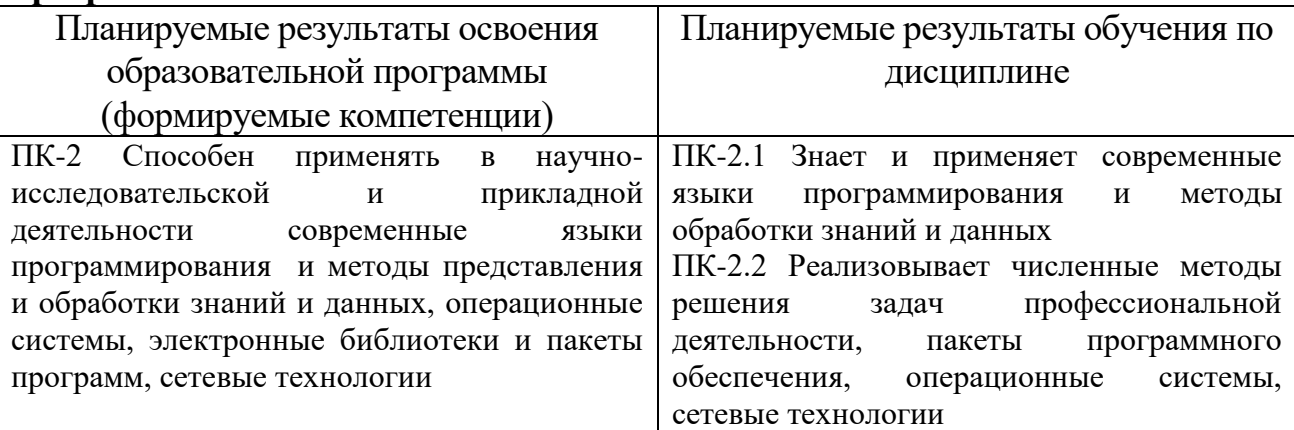

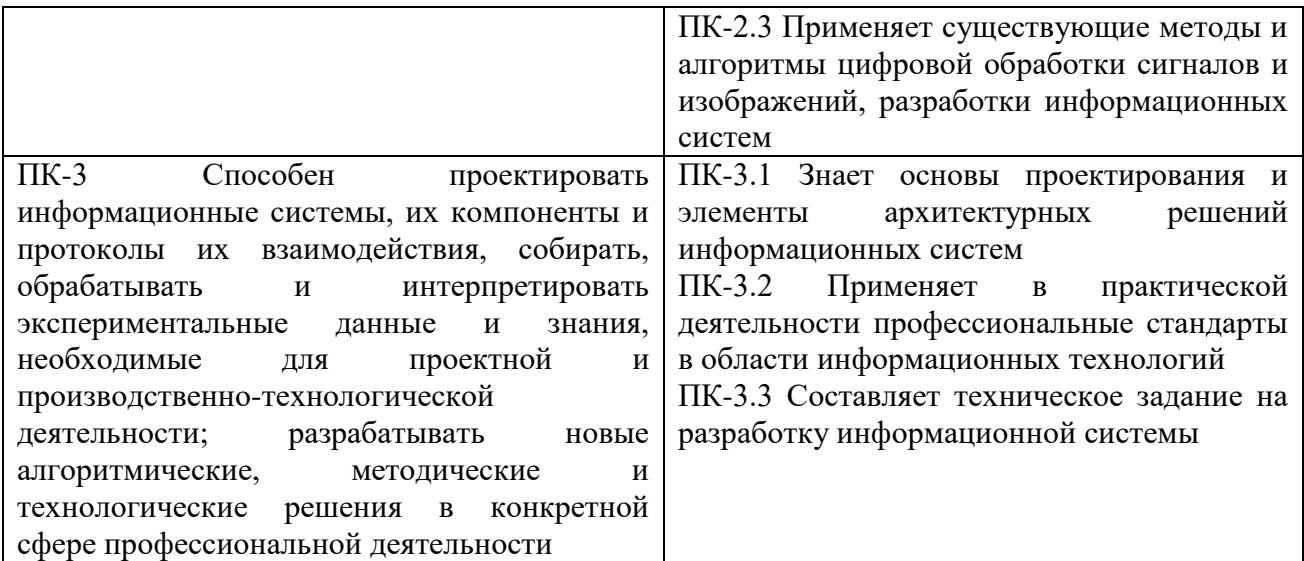

**5. Форма промежуточной аттестации и семестр прохождения:** зачет, 2 семестр

## **6. Язык преподавания** русский**.**

## **II. Содержание дисциплины, структурированное по темам (разделам) с указанием отведенного на них количества академических часов и видов учебных занятий**

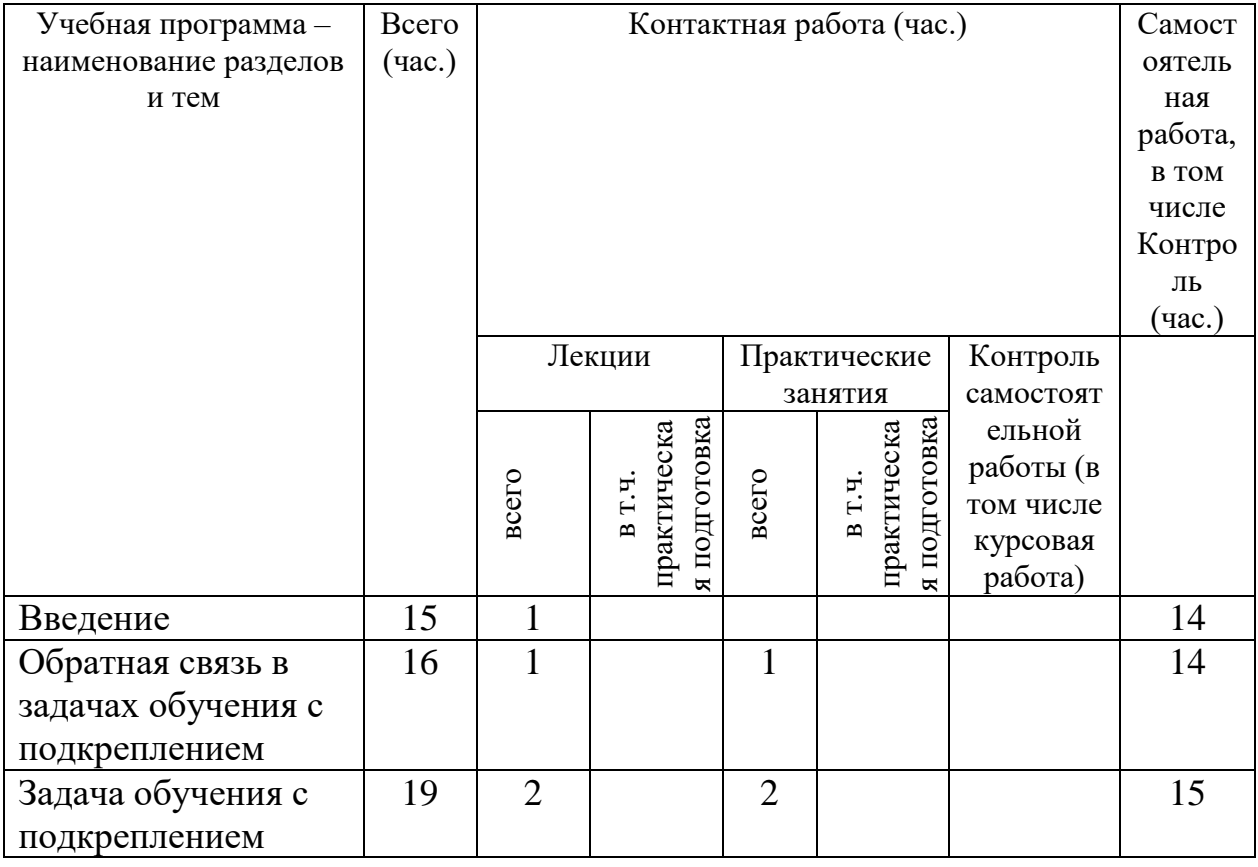

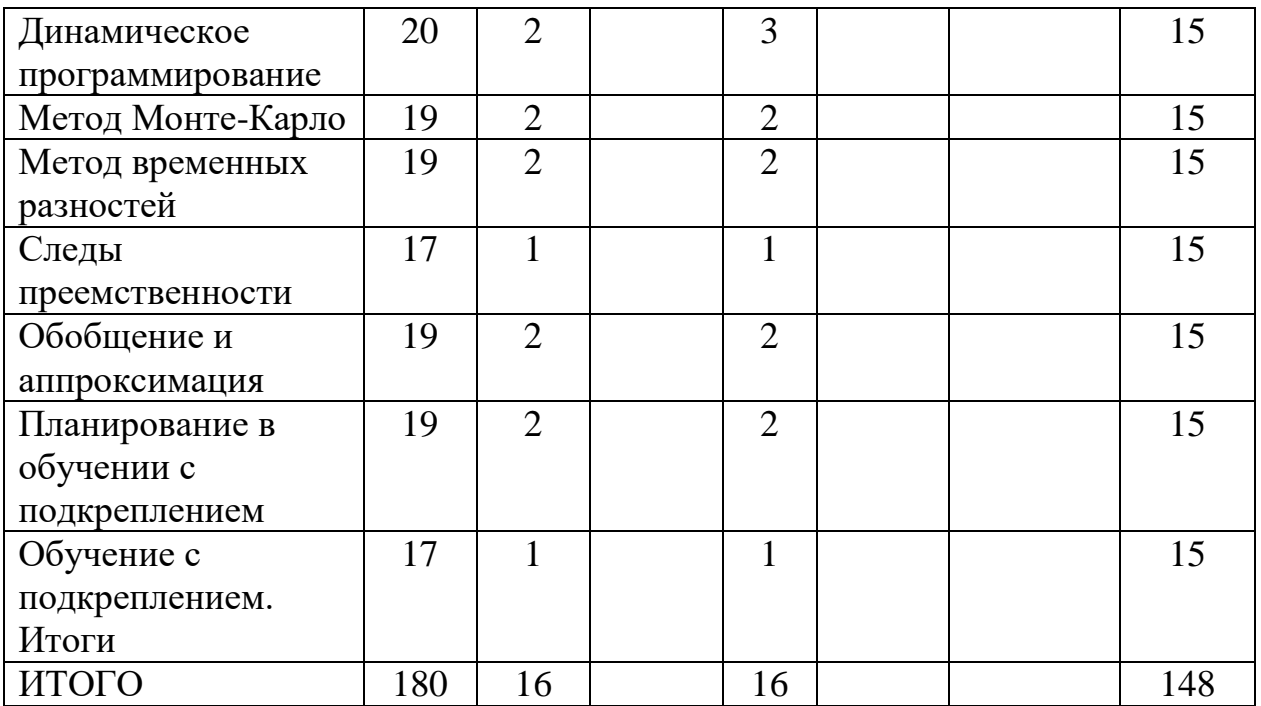

# **III. Образовательные технологии**

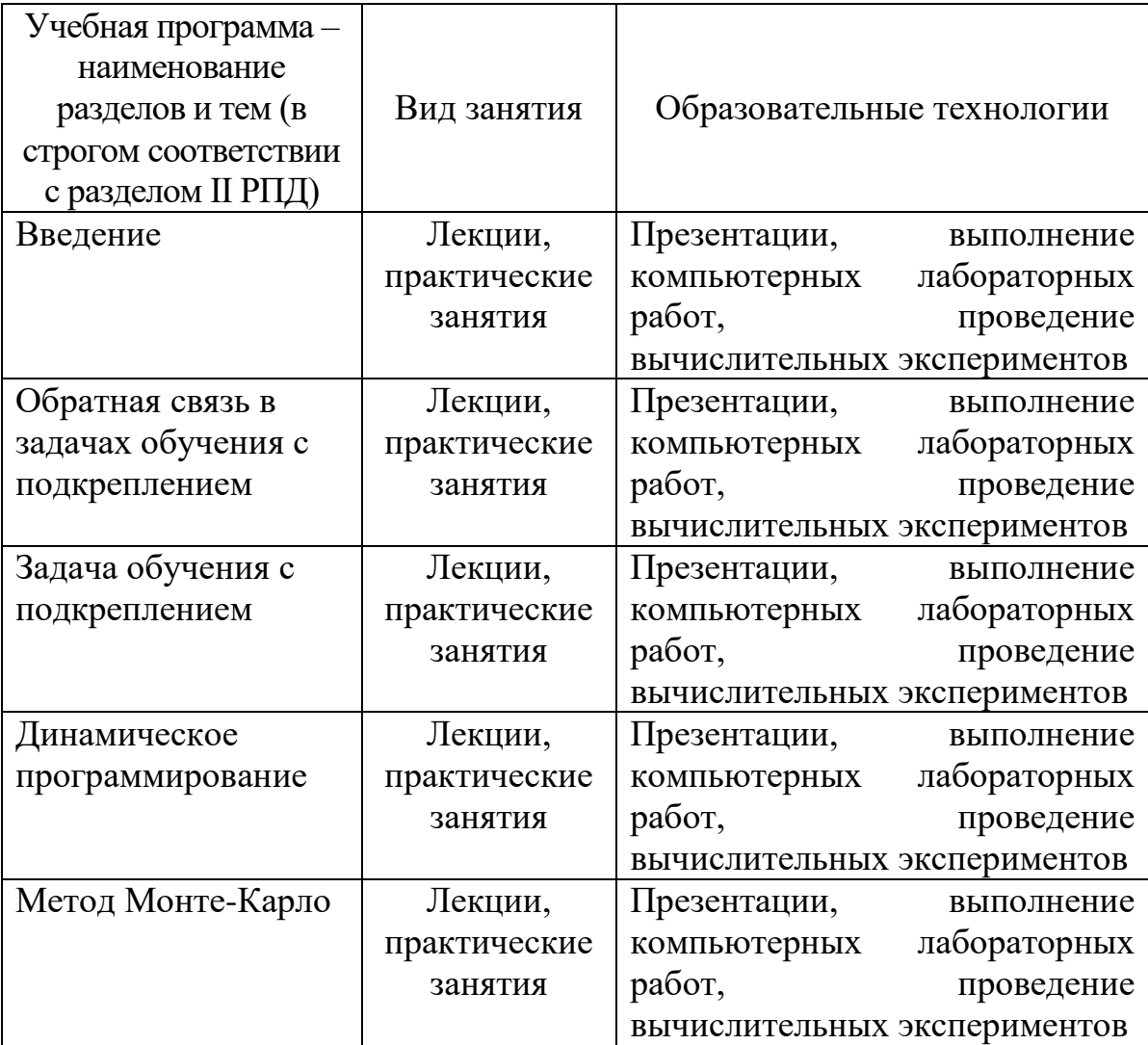

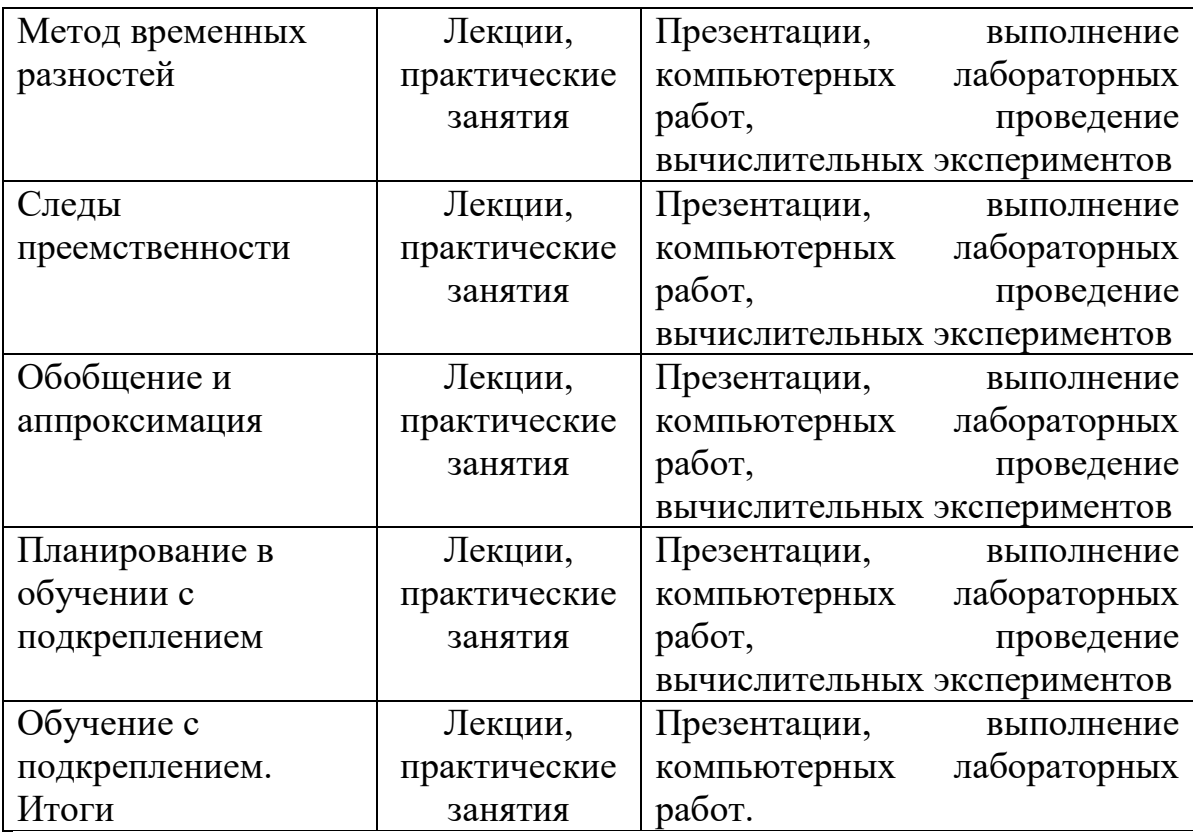

Преподавание учебной дисциплины строится на сочетании практических занятий и различных форм самостоятельной работы студентов. В процессе освоения дисциплины используются следующие образовательные технологии, способы и методы формирования компетенций: семинары, сопровождаемые презентациями; компьютерное тестирование; выполнение индивидуальных заданий в рамках самостоятельной работы.

Дисциплина предусматривает выполнение контрольных работ, домашних заданий на программирование, проведение и интерпретацию результатов вычислительных экспериментов.

Электронные презентации по материалам курса размещаются на сайте поддержки учебного процесса по дисциплине[: http://lms.tversu.ru.](http://lms.tversu.ru/)

## **IV. Фонд оценочных средств для проведения промежуточной аттестации обучающихся по дисциплине**

## **1. Типовые контрольные задания для проверки уровня сформированности компетенций:**

ПК-2 Способен применять в научно-исследовательской и прикладной деятельности современные языки программирования и методы представления и обработки знаний и данных, операционные системы, электронные библиотеки и пакеты программ, сетевые технологии

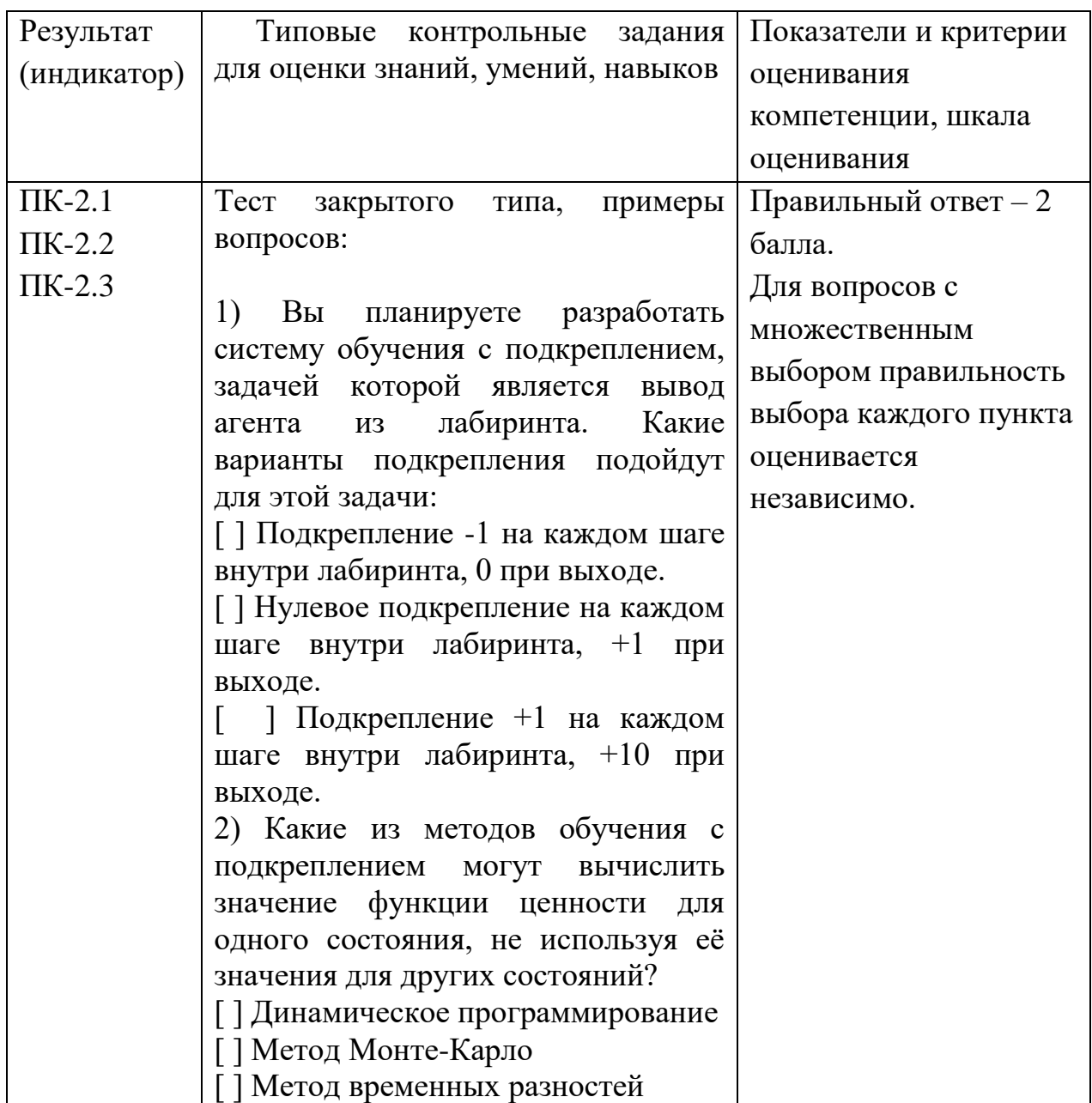

ПК-3 Способен проектировать информационные системы, их компоненты и протоколы их взаимодействия, собирать, обрабатывать и интерпретировать экспериментальные данные и знания, необходимые для проектной и производственно-технологической деятельности; разрабатывать новые алгоритмические, методические и технологические решения в конкретной сфере профессиональной деятельности

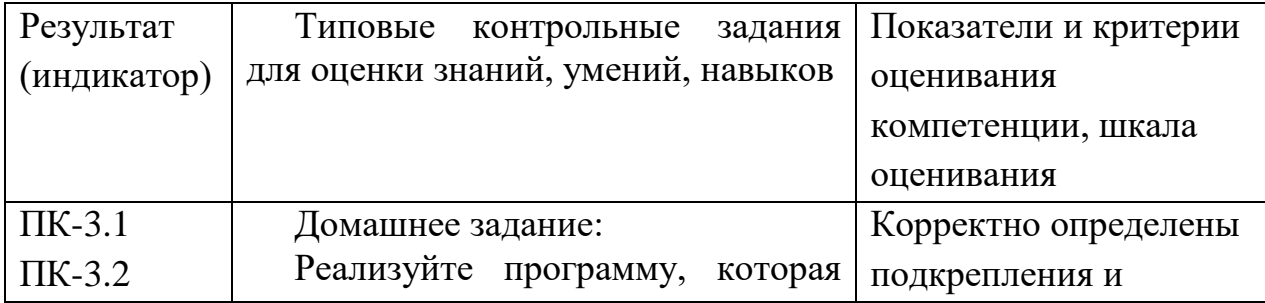

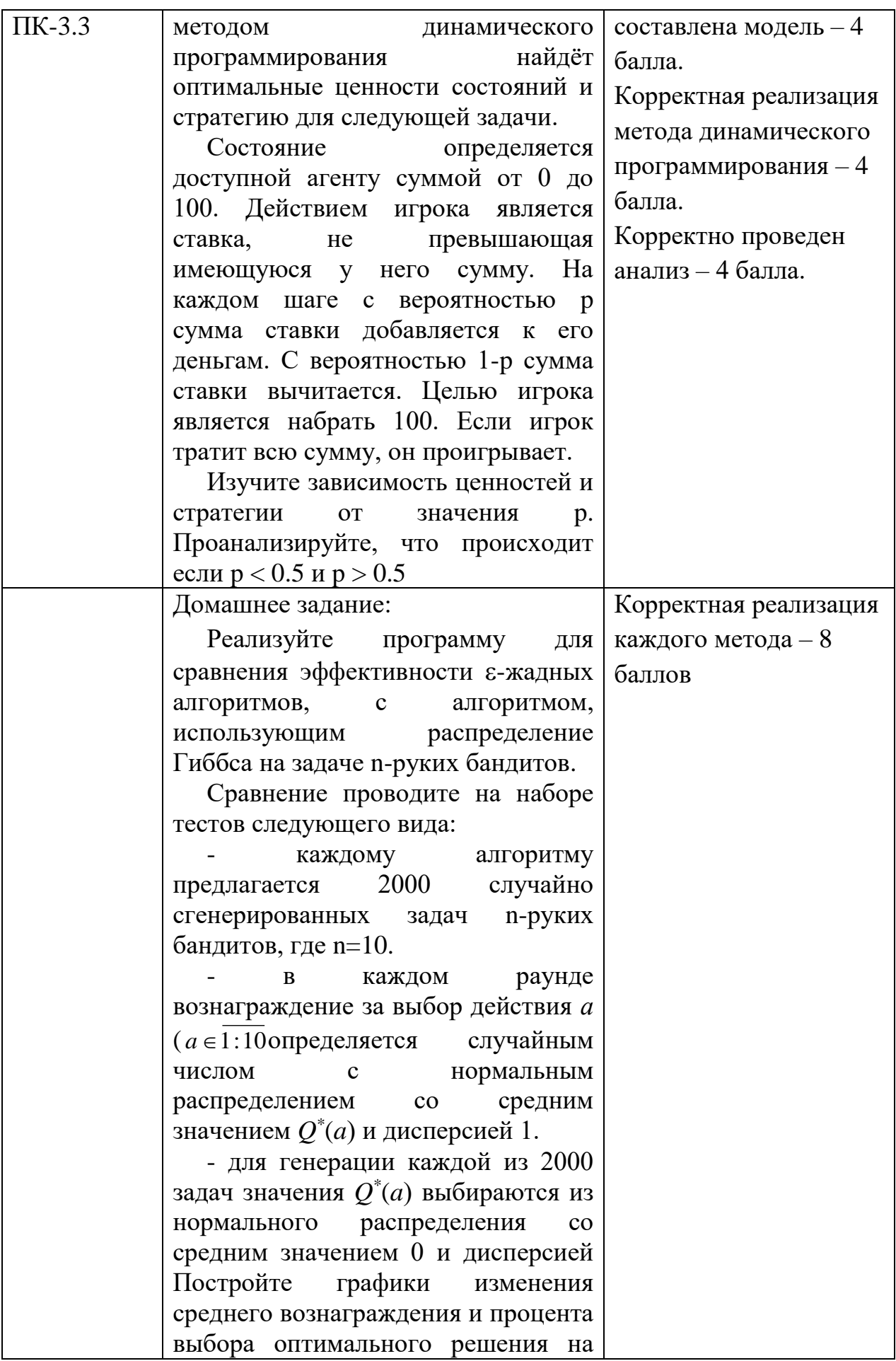

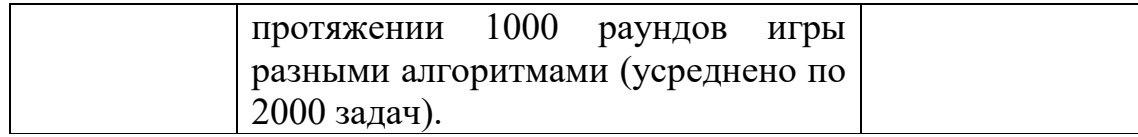

### **V. Учебно-методическое и информационное обеспечение дисциплины**

1) Рекомендуемая литература

а) Основная литература:

- 1. Лубенцова, Е.В. Системы управления с динамическим выбором структуры, нечеткой логикой и нейросетевыми моделями: монография / Е.В. Лубенцова; Министерство образования и науки Российской Федерации, Федеральное государственное автономное образовательное учреждение высшего профессионального образования «Северо-Кавказский федеральный университет». - Ставрополь: СКФУ, 2014. - 248 с.: ил. - Библиогр. в кн. - ISBN 978-5-88648-902-6; [Электронный ресурс]. – Режим доступа: <http://biblioclub.ru/index.php?page=book&id=457413>
- 2. Зыков, Р.И. Системы управления базами данных / Р.И. Зыков. М.: Лаборатория книги, 2012. - 162 с.: табл., схем. - ISBN 978-5-504-00394- 8; То же [Электронный ресурс]. - Режим доступа <http://biblioclub.ru/index.php?page=book&id=142314>

б) Дополнительная литература:

1. Нужнов, Е.В. Компьютерные сети: учебное пособие / Е.В. Нужнов; Министерство образования и науки Российской Федерации, Южный федеральный университет, Инженерно-технологическая академия. - Таганрог: Издательство Южного федерального университета, 2015. - Ч. 2. Технологии локальных и глобальных сетей. - 176 с.: схем., табл., ил. - Библиогр. в кн. - ISBN 978-5-9275-1691-9 ; То же [Электронный ресурс]. Режим

доступа <http://biblioclub.ru/index.php?page=book&id=461991>

- 2. Аверченков В.И. Эволюционное моделирование и его применение [Электронный ресурс]: монография / В.И. Аверченков, П.В. Казаков. — Электрон. текстовые данные. — Брянск: Брянский государственный технический университет, 2012. — 200 c. — 5-89838-441-X. — Режим доступа:<http://www.iprbookshop.ru/7012.html>
- 3. Гладков, Л. А. Генетические алгоритмы [Электронный ресурс] / Под ред. В. М. Курейчика. - 2-е изд., исправл. и доп. - М.: ФИЗМАТЛИТ, 2010. - 368 с. - ISBN 978-5-9221-0510-1 Режим доступа <http://znanium.com/go.php?id=544626>

## 2) Программное обеспечение

 $\Box$ 

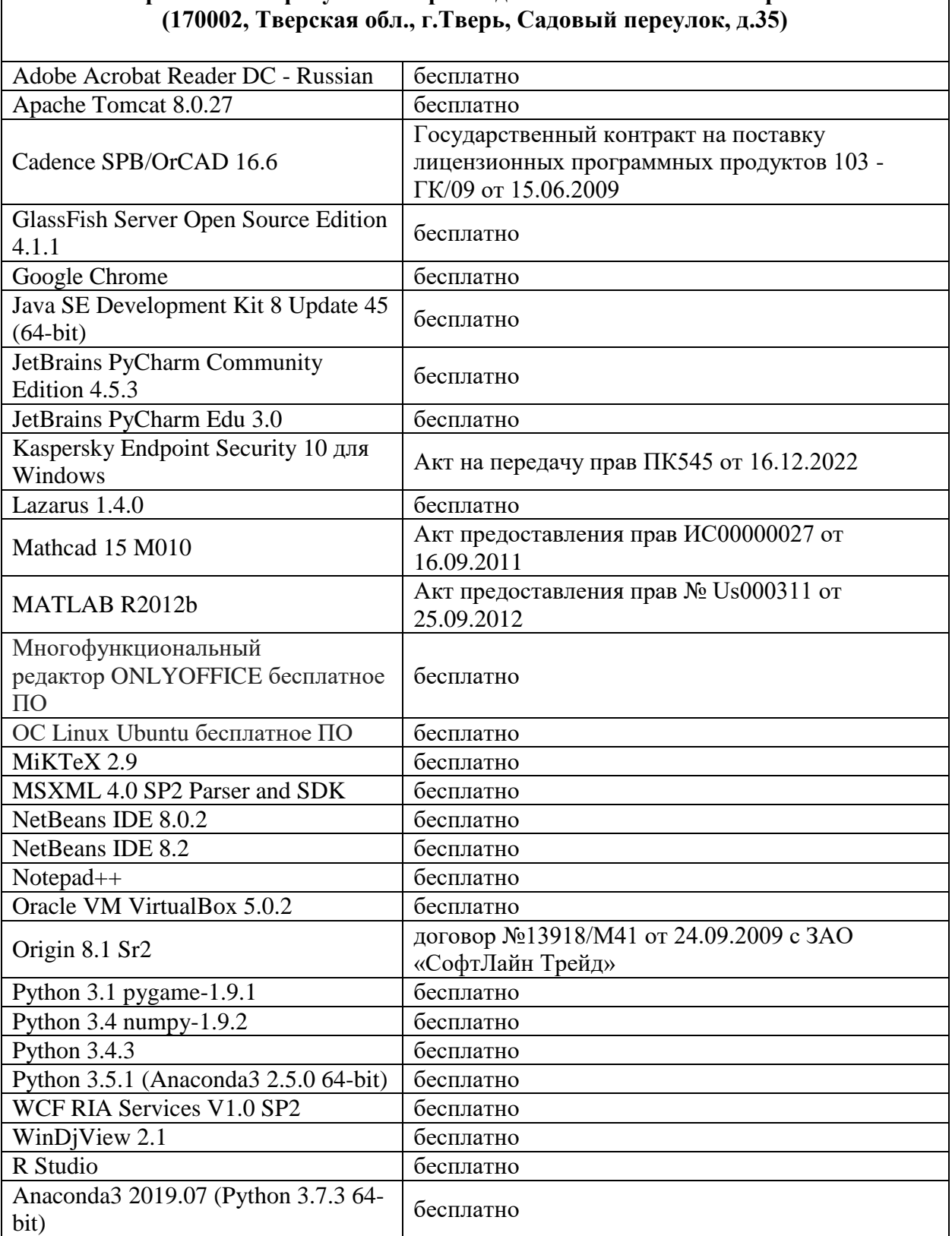

**Компьютерный класс факультета прикладной математики и кибернетики № 4б**

- 3) Современные профессиональные базы данных и информационные справочные системы
- 1. ЭБС «ZNANIUM.COM» [www.znanium.com;](http://www.znanium.com/)
- 2. ЭБС «Университетская библиотека онлайн» [https://biblioclub.ru/;](https://biblioclub.ru/)
- 3. ЭБС «Лань» [http://e.lanbook.com.](http://e.lanbook.com/)
	- 4) Перечень ресурсов информационно-телекоммуникационной сети «Интернет», необходимых для освоения дисциплины
	- Сайт поддержки учебного процесса по дисциплине: [http://lms.tversu.ru](http://lms.tversu.ru/)
	- Научная библиотека ТвГУ (http://library.tversu.ru)
	- Сайт ТвГУ [\(http://www.tversu.ru\)](http://www.tversu.ru/)

## **VI. Методические указания для обучающихся по освоению дисциплины 1. Текущий контроль успеваемости**

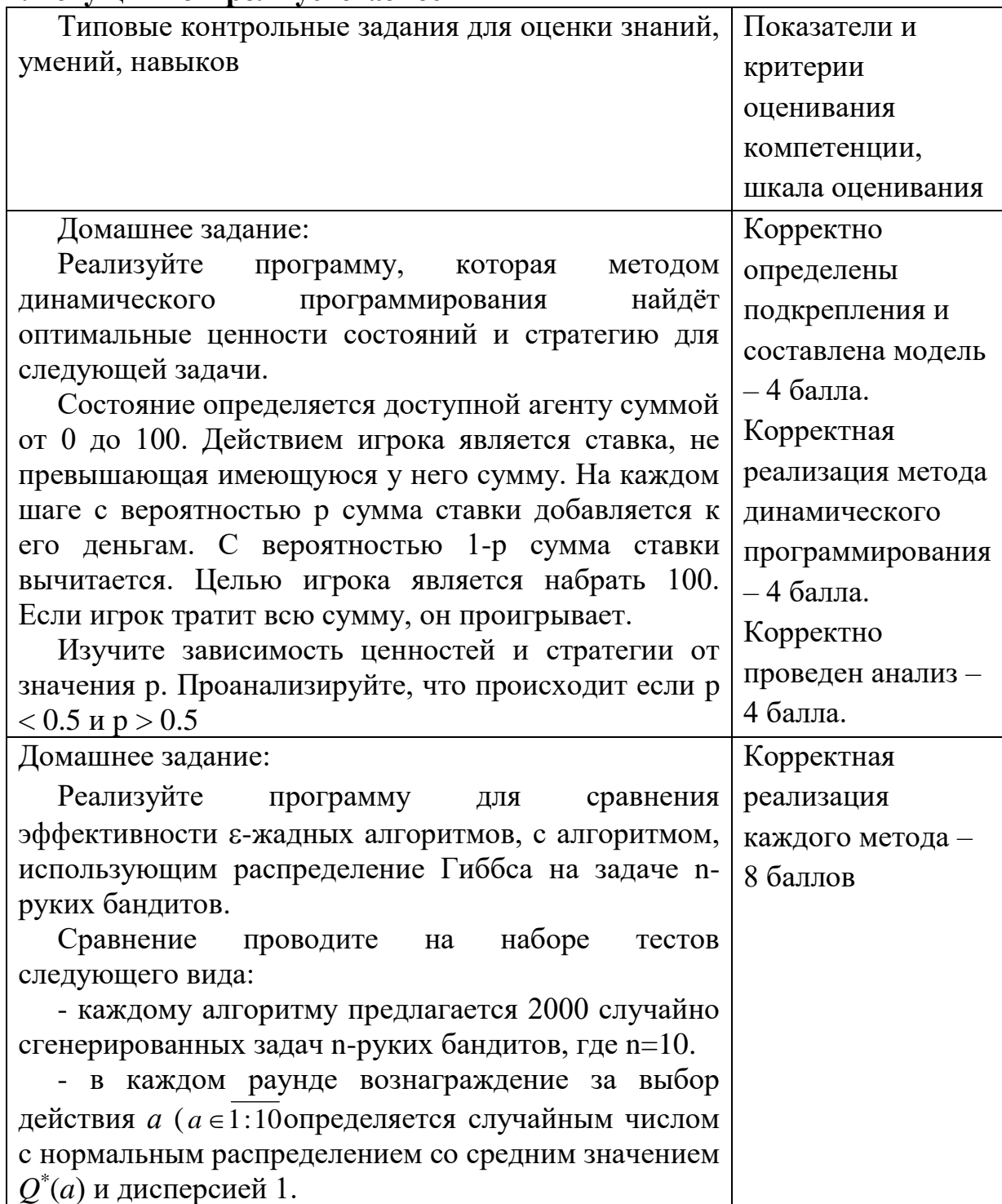

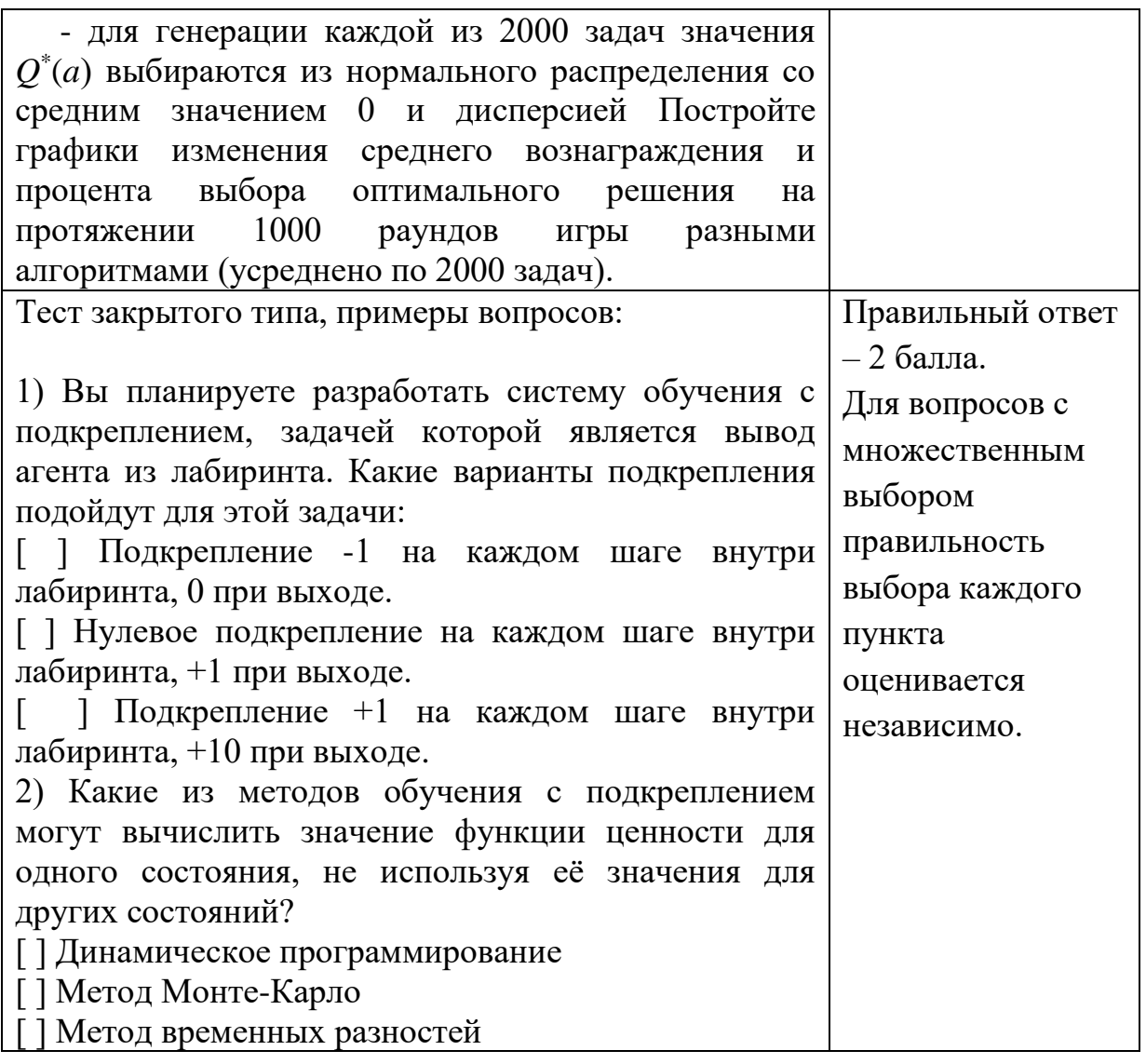

#### **VII. Материально-техническое обеспечение**

Для аудиторной работы.

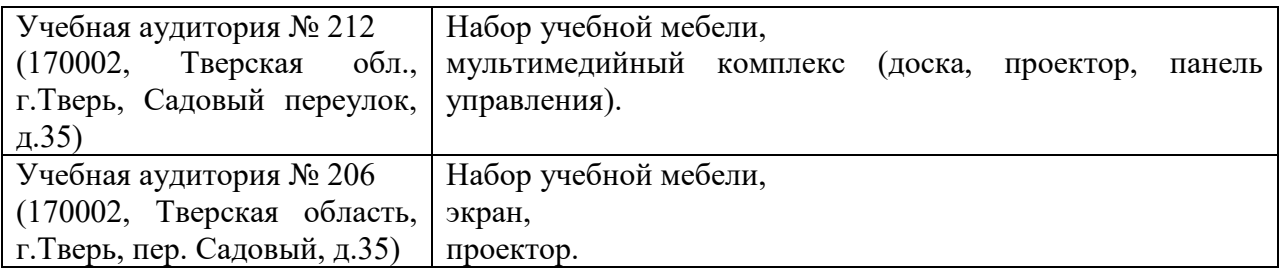

Для самостоятельной работы

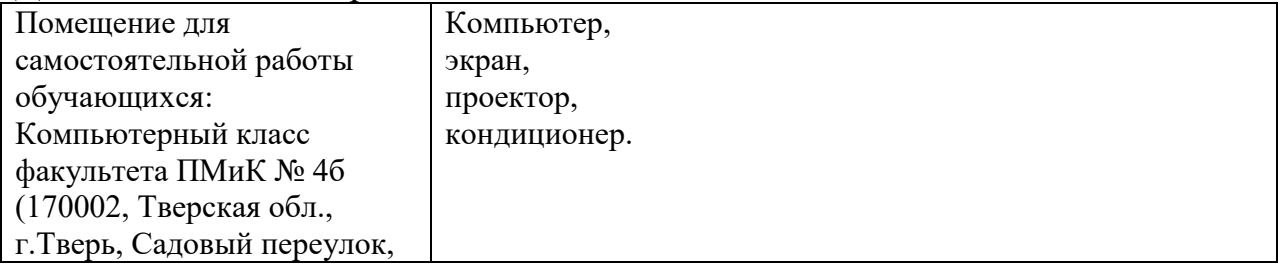

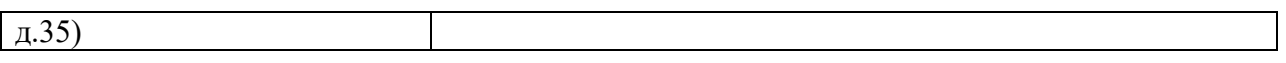

# **VIII. Сведения об обновлении рабочей программы дисциплины**

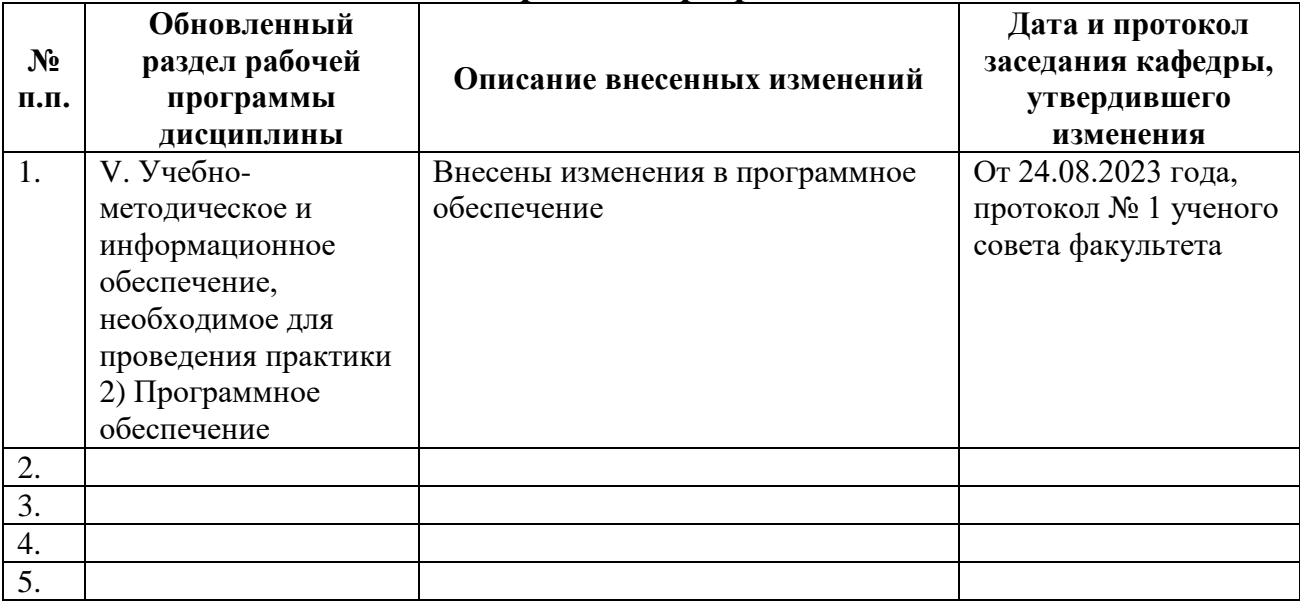